## **ICE T**

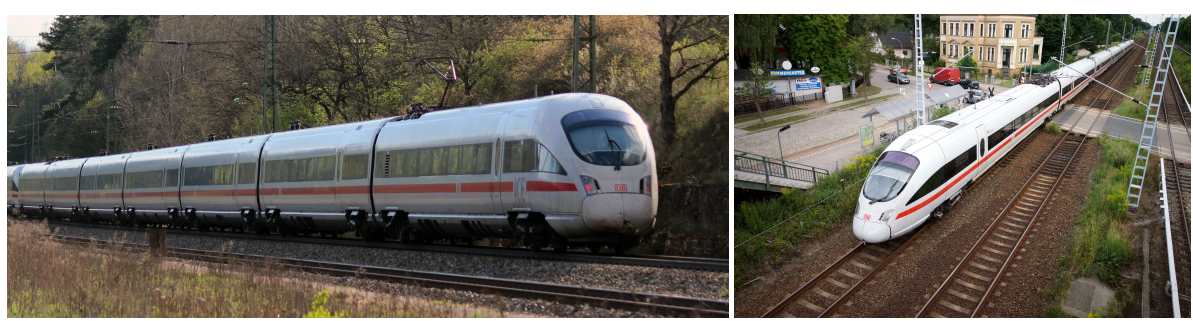

## **Das Vorbild:**

ICE T, betrieblich auch ICE-T geschrieben, ist die Sammelbezeichnung für die von der Deutschen Bahn als Baureihen 411 und 415 eingesetzten Hochgeschwindigkeitszüge. Diese Züge mit Neigetechnik wurden als Zubringer oder Ergänzung für das Intercity-Express-Netz der DB beschafft. Die ÖBB erwarben 2006 von der DB drei dieser Triebzüge für den Einsatz auf den Strecken Wien–Bregenz und Wien–München, sie werden als Baureihe 4011 bezeichnet. Die Züge sollten ursprünglich unter der Gattung InterCity (anfangs auch Interregio) verkehren, wurden später jedoch zum ICE umgezeichnet. Sie wurden bis Anfang 1999 als ICT (InterCity-Triebzug, auch InterCity-Triebwagen), vereinzelt auch IC NT (für InterCity Neigetechnik) bezeichnet und erst in den Wochen vor der Inbetriebnahme zum ICE umgezeichnet.

Quelle Wikipedia

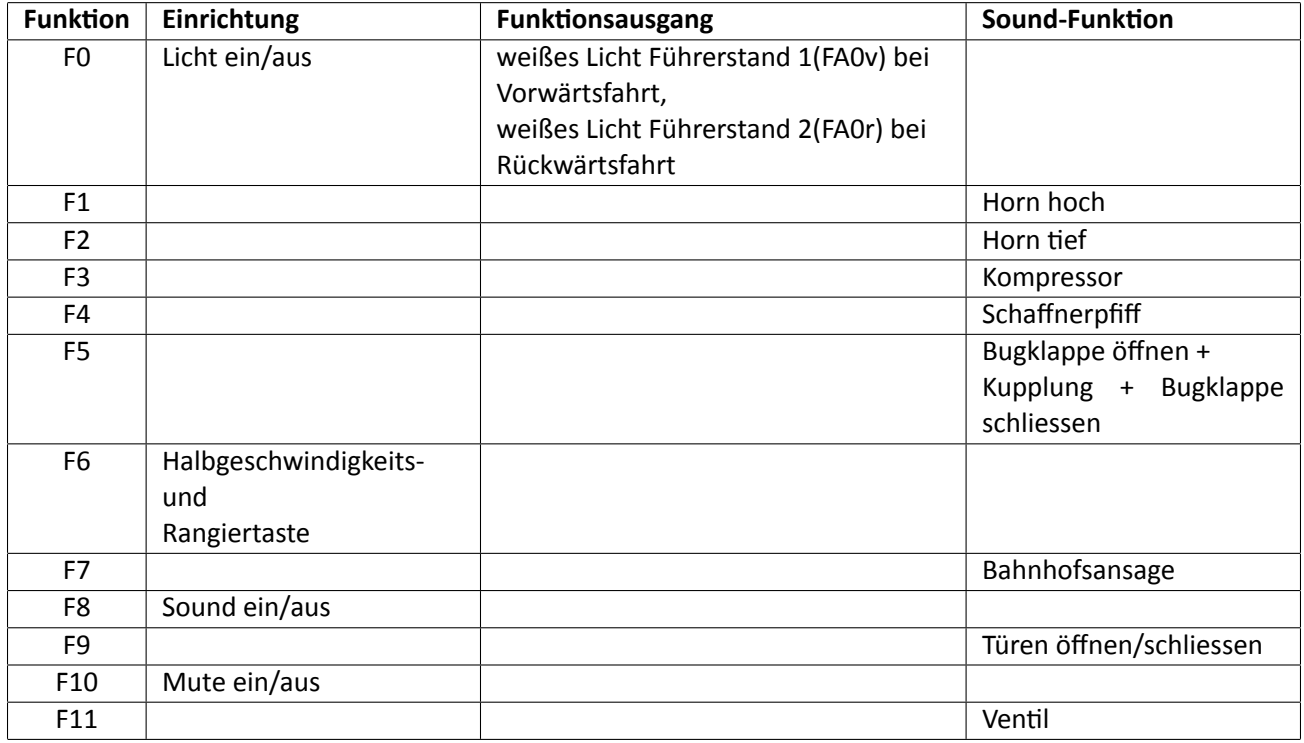

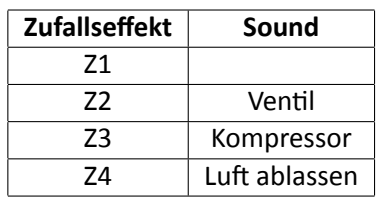

## **Geänderte CVs**

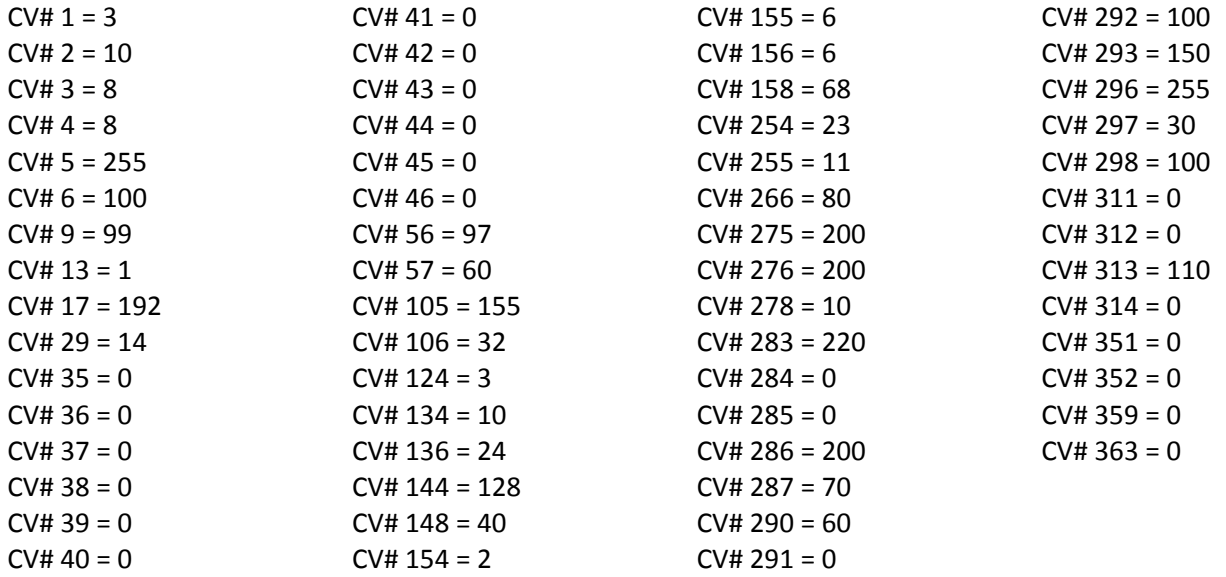